# **МИНИСТЕРСТВО ОБРАЗОВАНИЯ И НАУКИ РОССИЙСКОЙ ФЕДЕРАЦИИ**

#### **Федеральное государственное бюджетное образовательное учреждение высшего образования**

«ТОМСКИЙ ГОСУДАРСТВЕННЫЙ УНИВЕРСИТЕТ СИСТЕМ УПРАВЛЕНИЯ И РАДИОЭЛЕКТРОНИКИ» (ТУСУР)

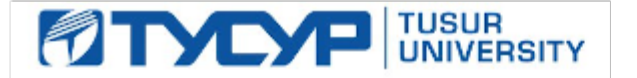

УТВЕРЖДАЮ

Директор департамента образования

Документ подписан электронной подписью Сертификат: 1сбсfa0a-52a6-4f49-aef0-5584d3fd4820<br>Владелец: Троян Павел Ефимович Действителен: с 19.01.2016 по 16.09.2019

#### РАБОЧАЯ ПРОГРАММА ДИСЦИПЛИНЫ

#### **Информатика**

Уровень образования: **высшее образование - бакалавриат** Направление подготовки / специальность: **38.03.02 Менеджмент** Направленность (профиль) / специализация: **Управление проектом** Форма обучения: **заочная** Факультет: **ЗиВФ, Заочный и вечерний факультет** Кафедра: **менеджмента, Кафедра менеджмента** Курс: **1, 2** Семестр: **1, 2, 3** Учебный план набора 2015 года

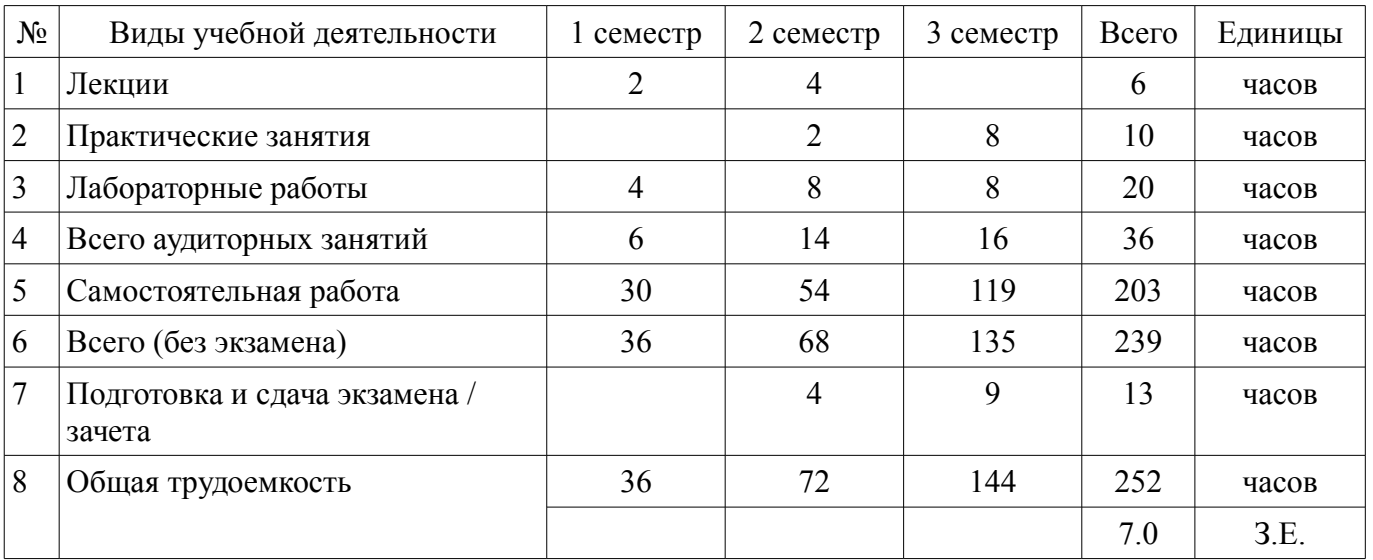

Распределение рабочего времени

Контрольные работы: 2 семестр - 1; 3 семестр - 1 Зачет: 2 семестр Экзамен: 3 семестр

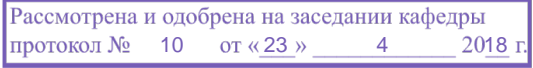

# ЛИСТ СОГЛАСОВАНИЯ

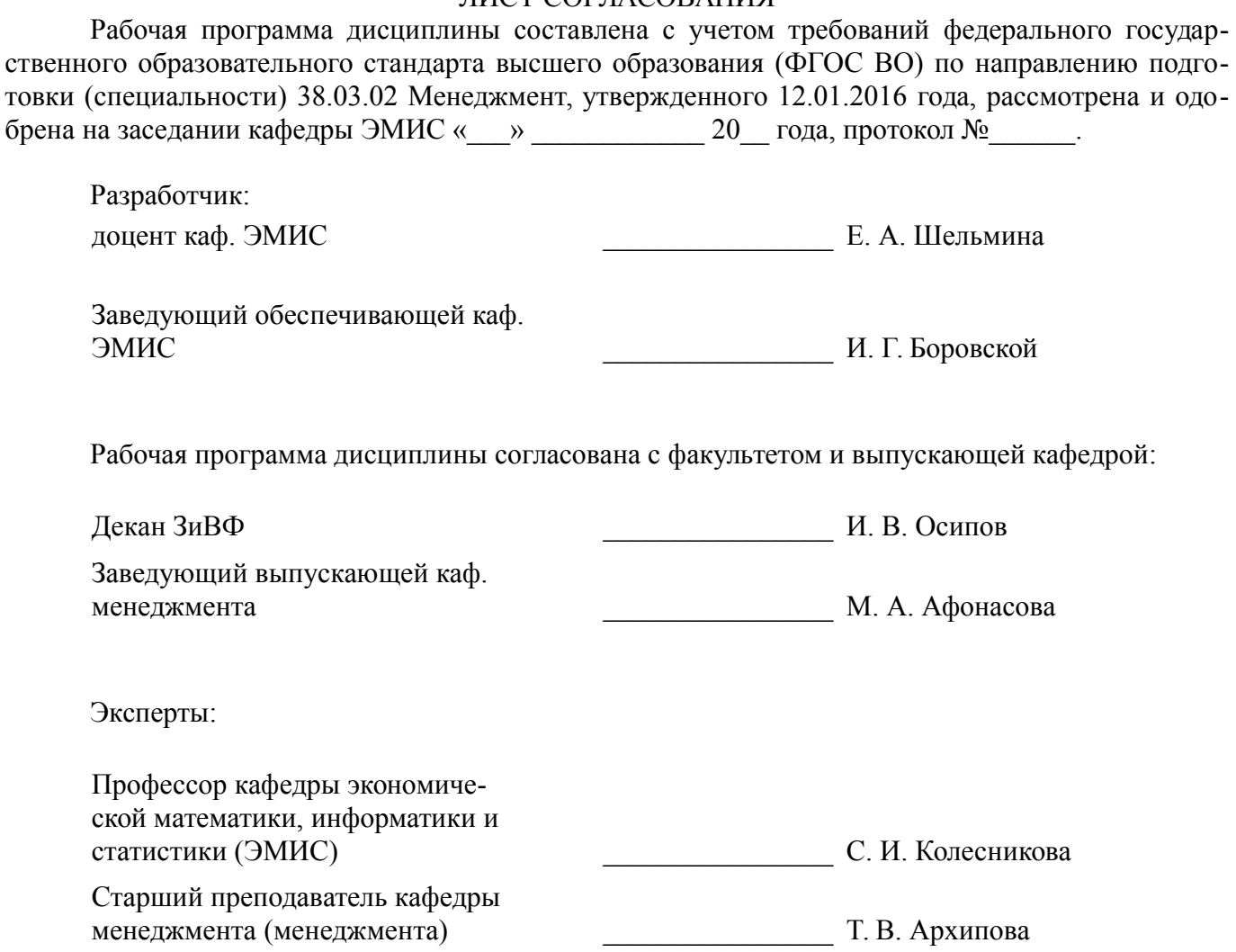

#### **1. Цели и задачи дисциплины**

#### **1.1. Цели дисциплины**

Формирование теоретических знаний и практических навыков решения стандартных задач профессиональной деятельности на основе информационной и библиографической культуры с применением информационно-коммуникационных технологий и с учетом основных требований информационной безопасности.

#### **1.2. Задачи дисциплины**

– научить студентов анализировать результаты исследований, в том числе, с помощью современных экономических информационных систем и информационных технологий в своей профессиональной деятельности;

– выработка умений у студентов решать стандартные задачи профессиональной деятельности на основе информационной и библиографической культуры;

– формирование у студентов представлений о информационной безопасности;

#### **2. Место дисциплины в структуре ОПОП**

Дисциплина «Информатика» (Б1.Б.19) относится к блоку 1 (базовая часть).

Предшествующими дисциплинами, формирующими начальные знания, являются: Дополнительные главы информатики-1.

Последующими дисциплинами являются: Защита выпускной квалификационной работы, включая подготовку к процедуре защиты и процедуру защиты, Методы принятия управленческих решений.

#### **3. Требования к результатам освоения дисциплины**

Процесс изучения дисциплины направлен на формирование следующих компетенций:

– ОПК-7 способностью решать стандартные задачи профессиональной деятельности на основе информационной и библиографической культуры с применением информационно-коммуникационных технологий и с учетом основных требований информационной безопасности;

В результате изучения дисциплины обучающийся должен:

– **знать** методы информационно-коммуникационных технологий и основные требования информационной безопасности для решения стандартных задач профессиональной деятельности на основе информационной и библиографической культуры;

– **уметь** решать стандартные задачи профессиональной деятельности с применением информационно-коммуникационных технологий;

– **владеть** методикой решения профессиональных задач с использованием информационных технологий;

#### **4. Объем дисциплины и виды учебной работы**

Общая трудоемкость дисциплины составляет 7.0 зачетных единицы и представлена в таблице 4.1.

Таблица 4.1 – Трудоемкость дисциплины

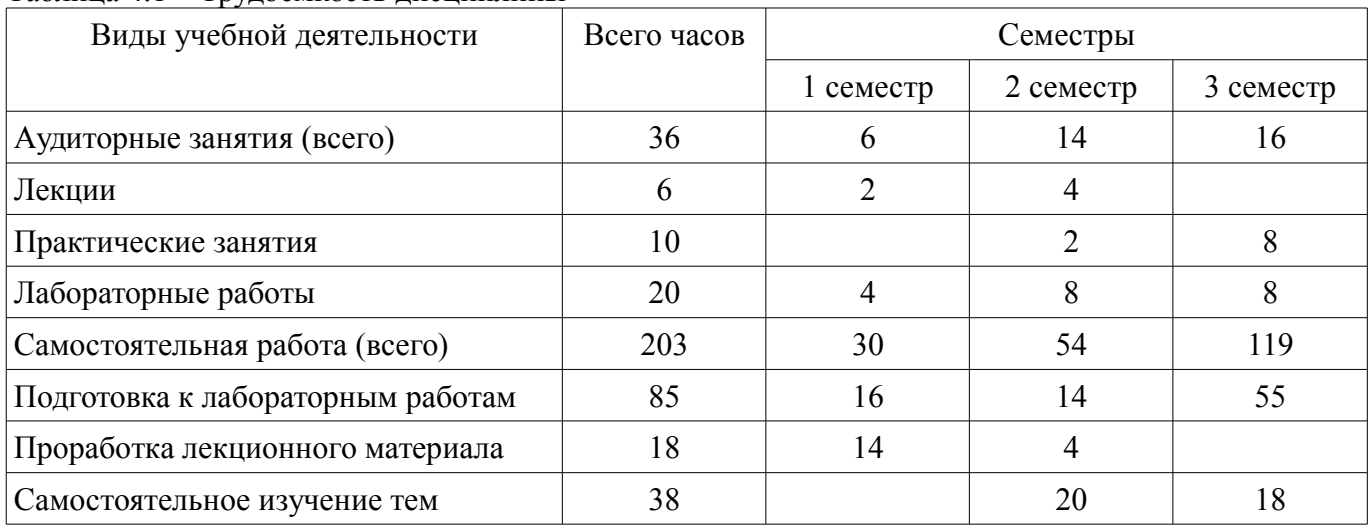

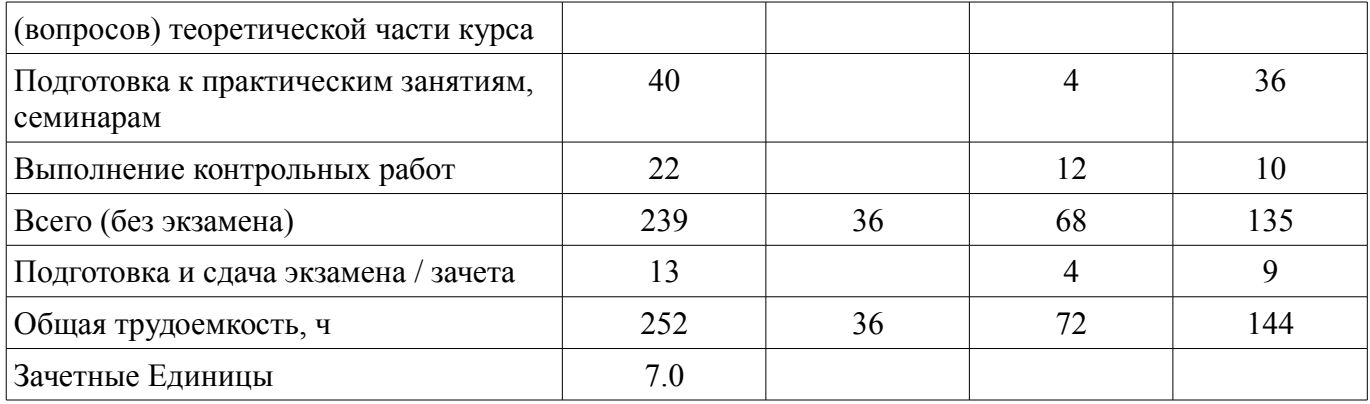

# 5. Содержание дисциплины

#### 5.1. Разделы дисциплины и виды занятий

Разделы дисциплины и виды занятий приведены в таблице 5.1.

Таблица 5.1 - Разделы дисциплины и виды занятий

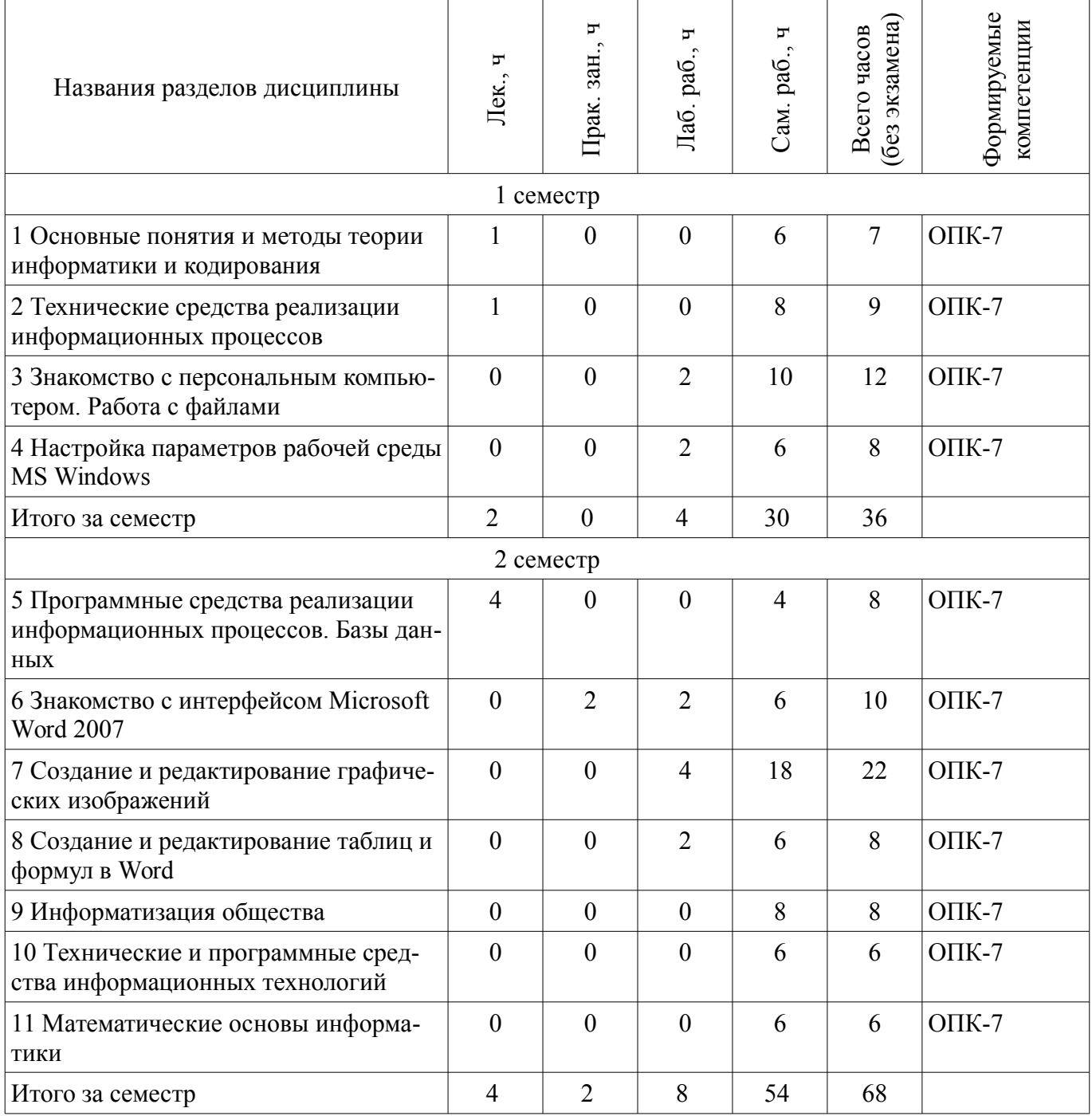

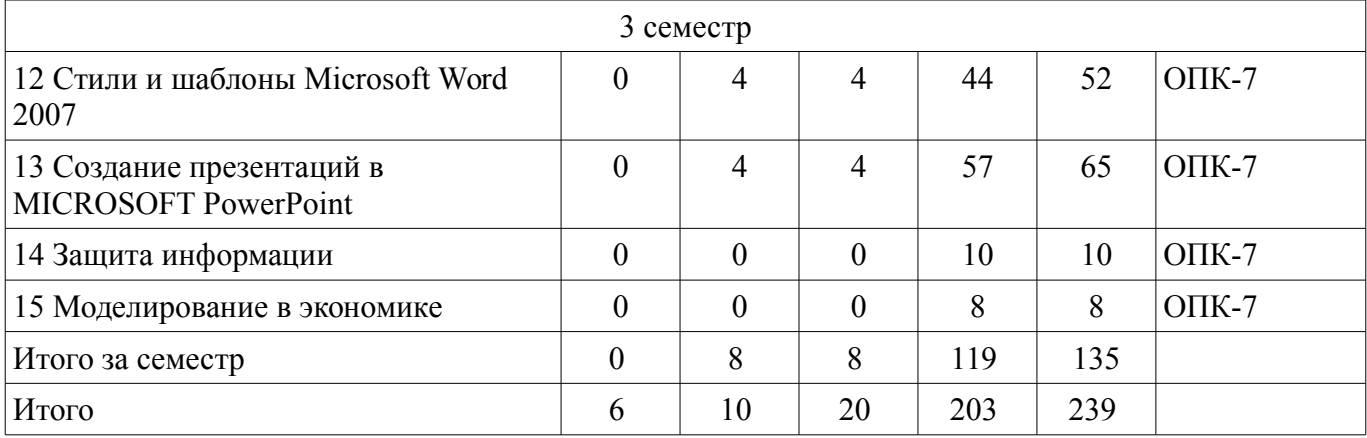

# **5.2. Содержание разделов дисциплины (по лекциям)**

Содержание разделов дисциплин (по лекциям) приведено в таблице 5.2. Таблица 5.2 – Содержание разделов дисциплин (по лекциям)

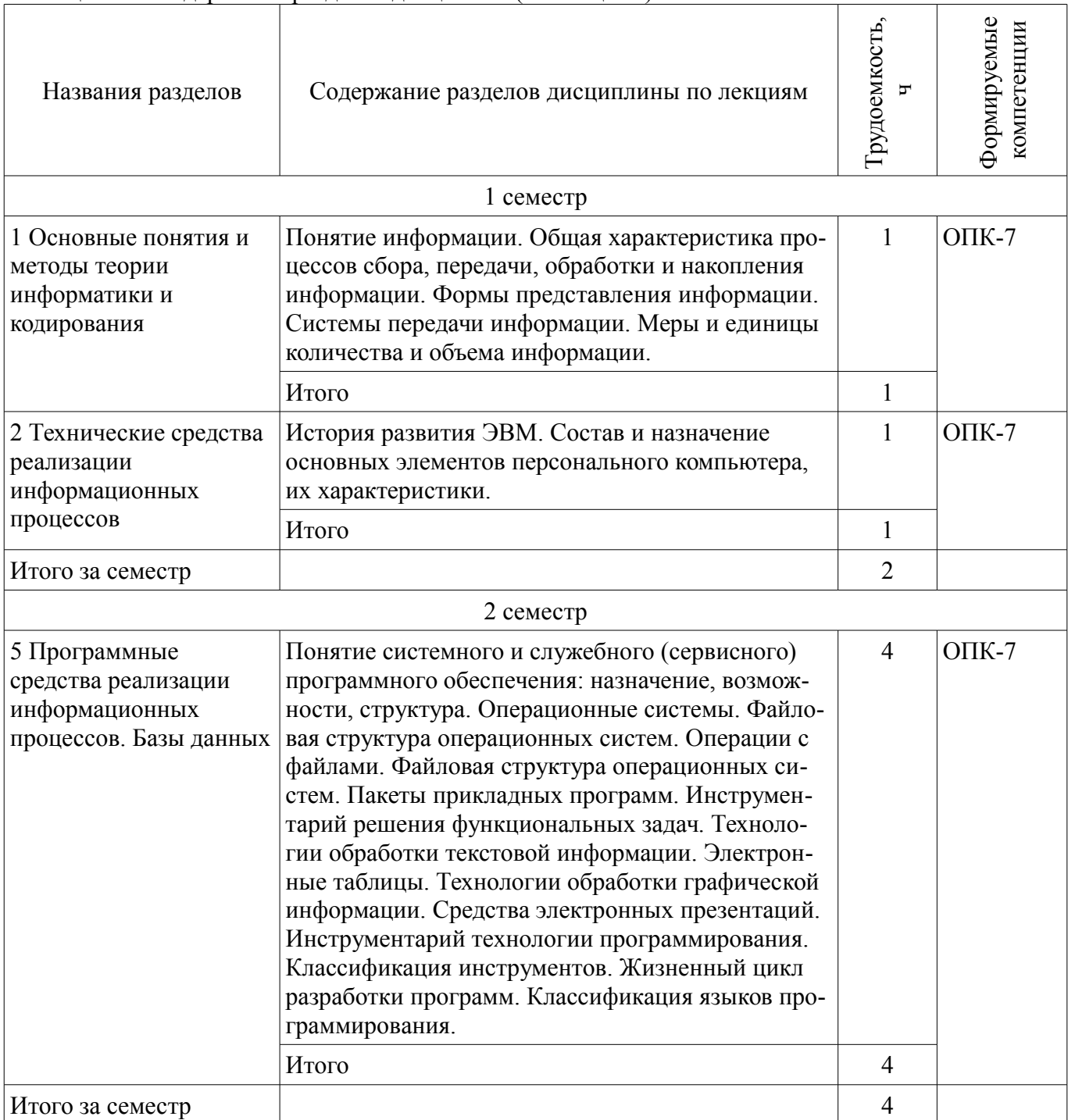

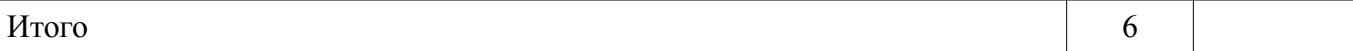

## 5.3. Разделы дисциплины и междисциплинарные связи с обеспечивающими (предыдущими) и обеспечиваемыми (последующими) дисциплинами

Разделы дисциплины и междисциплинарные связи с обеспечивающими (предыдущими) и обеспечиваемыми (последующими) дисциплинами представлены в таблице 5.3. Таблина 5.3 – Разлелы лисниплины и межлисниплинарные связи

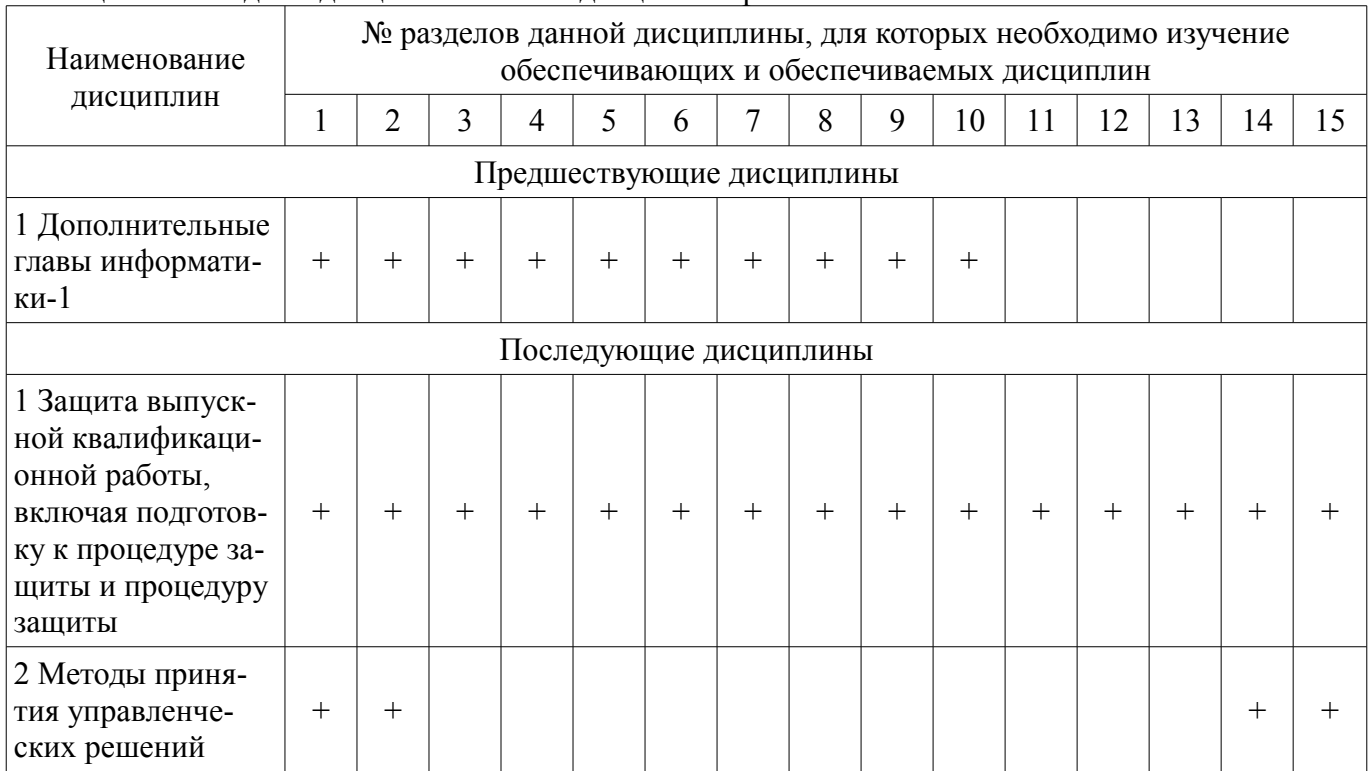

## 5.4. Соответствие компетенций, формируемых при изучении дисциплины, и видов занятий

Соответствие компетенций, формируемых при изучении дисциплины, и видов занятий представлено в таблице 5.4.

Таблица 5.4 - Соответствие компетенций, формируемых при изучении дисциплины, и видов занятий

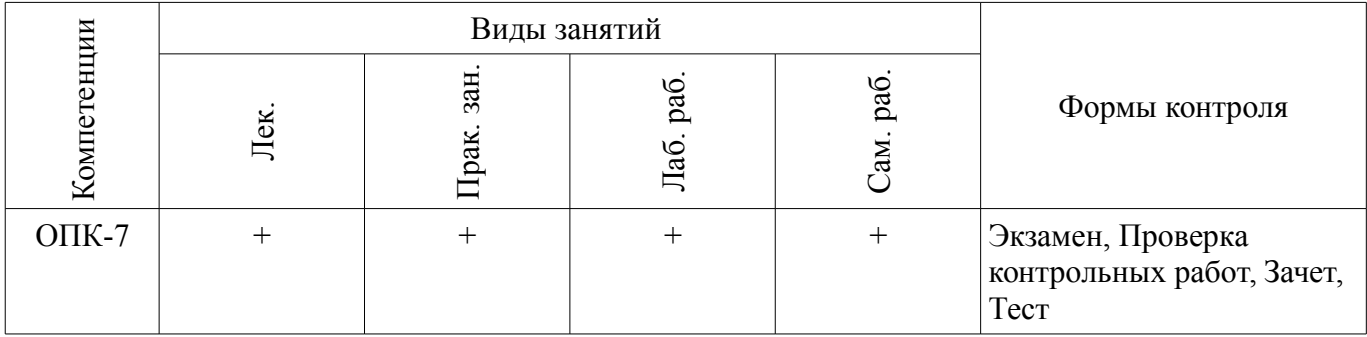

6. Интерактивные методы и формы организации обучения Не предусмотрено РУП.

# 7. Лабораторные работы

Наименование лабораторных работ приведено в таблице 7.1. Таблица 7.1 – Наименование лабораторных работ

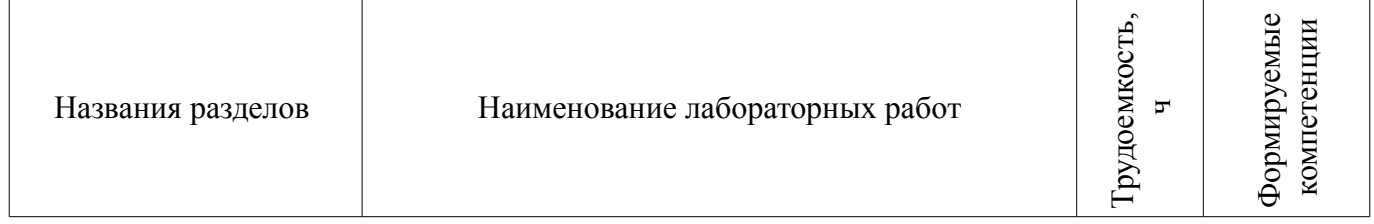

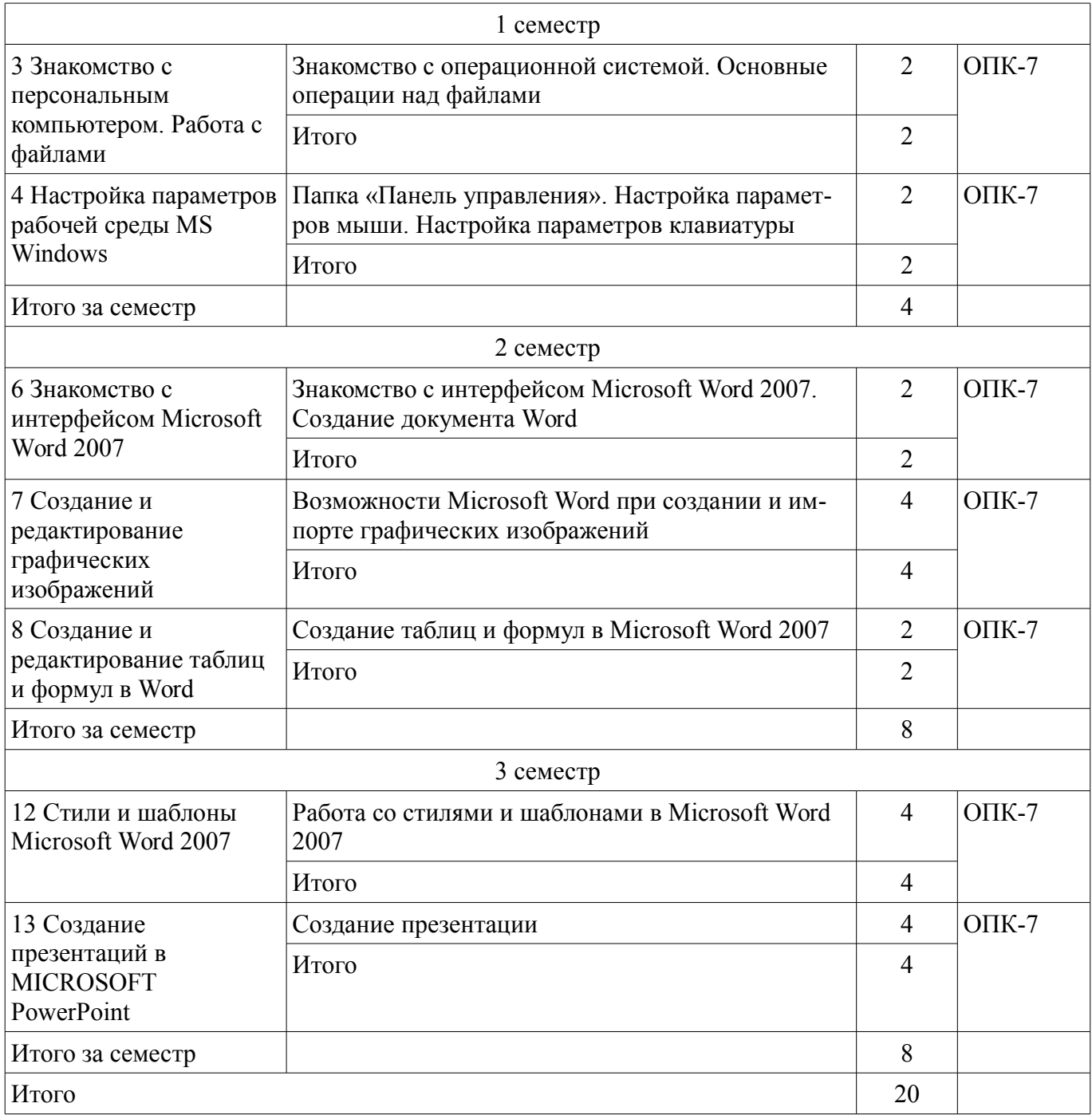

# **8. Практические занятия (семинары)**

Наименование практических занятий (семинаров) приведено в таблице 8.1. Таблица 8.1 – Наименование практических занятий (семинаров)

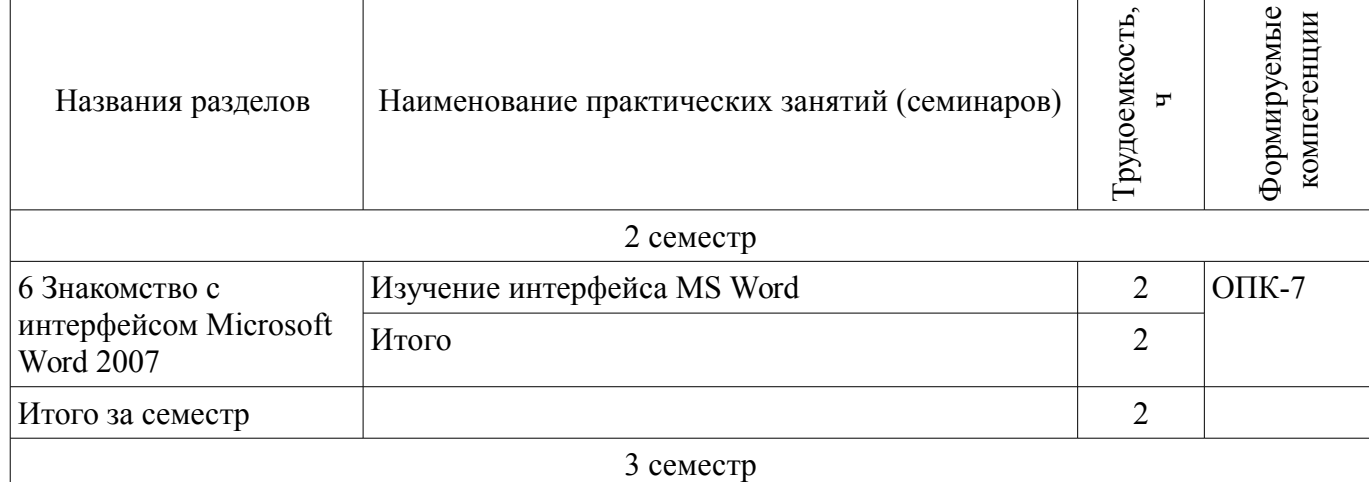

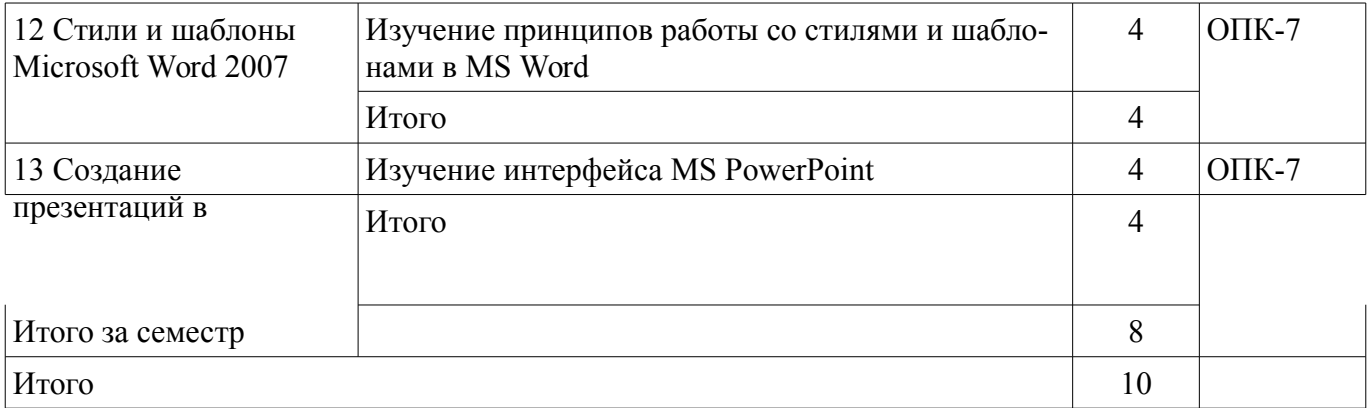

# **9. Самостоятельная работа**

Виды самостоятельной работы, трудоемкость и формируемые компетенции представлены в таблице 9.1.

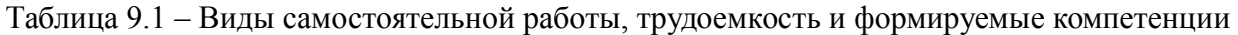

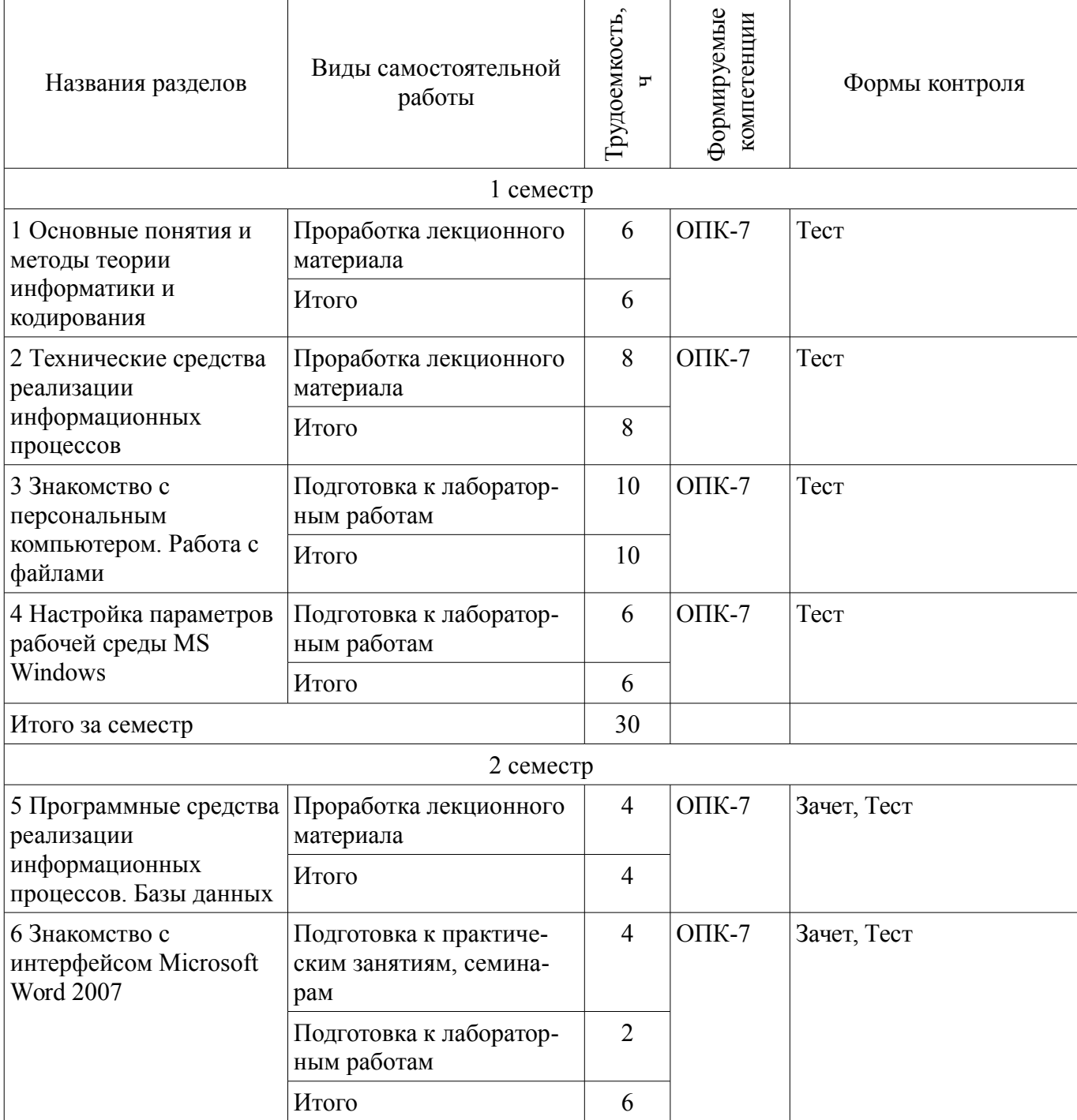

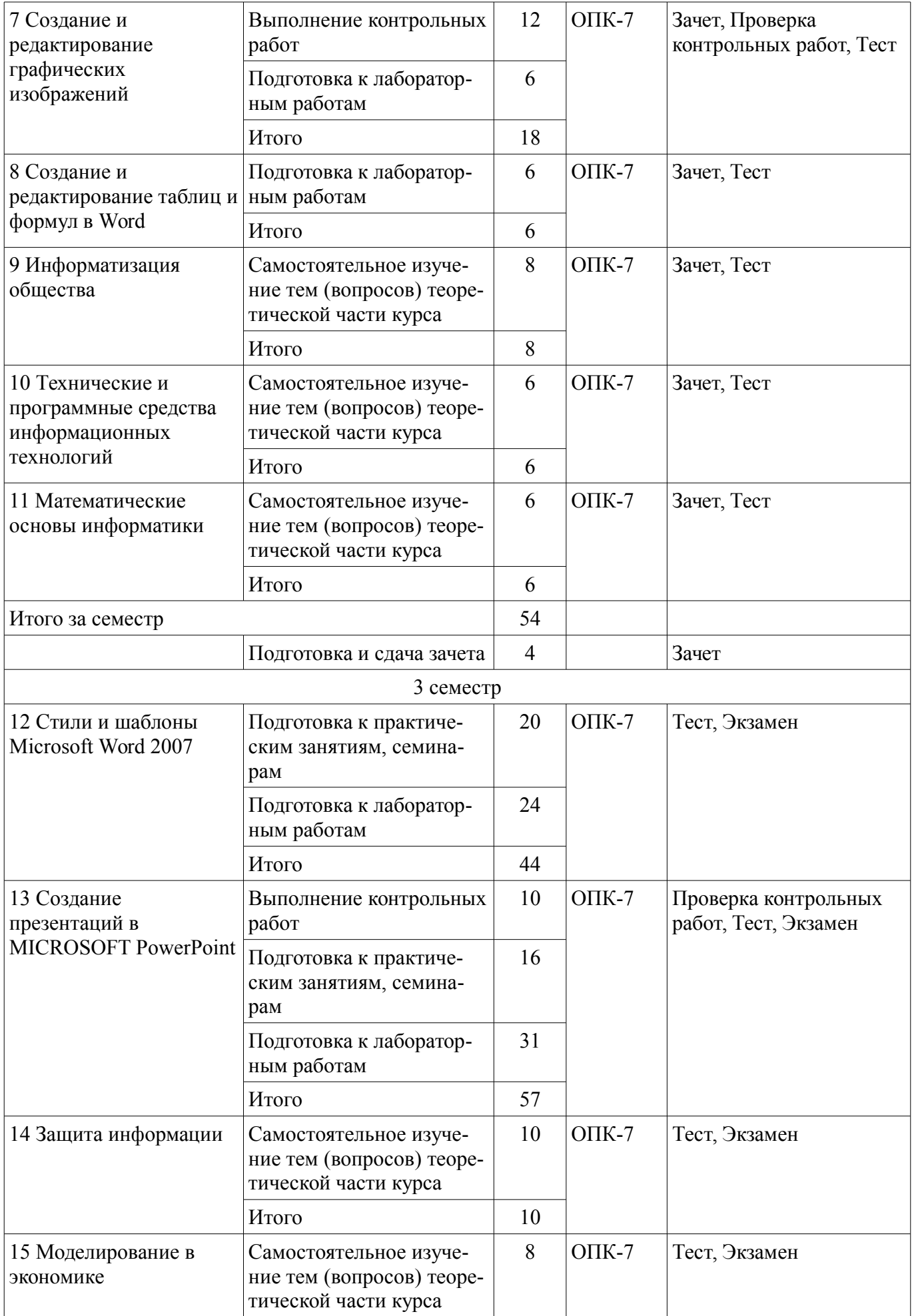

![](_page_9_Picture_208.jpeg)

#### **10. Курсовая работа (проект)**

Не предусмотрено РУП.

**11. Рейтинговая система для оценки успеваемости обучающихся**  Рейтинговая система не используется.

#### **12. Учебно-методическое и информационное обеспечение дисциплины**

#### **12.1. Основная литература**

1. Информатика I: Учебное пособие / Артемов И. Л., Гураков А. В., Шульц Д. С., Мещеряков П. С., Мещерякова О. И. - 2015. 234 с. [Электронный ресурс] - Режим доступа: https://edu.tusur.ru/publications/5545, дата обращения: 04.06.2018.

#### **12.2. Дополнительная литература**

1. Информатика и программирование: Учебное пособие / Пермякова Н. В. - 2016. 188 с. [Электронный ресурс] - Режим доступа: https://edu.tusur.ru/publications/7678, дата обращения: 04.06.2018.

#### **12.3. Учебно-методические пособия**

#### **12.3.1. Обязательные учебно-методические пособия**

1. Информатика: Учебно–методическое пособие по выполнению лабораторных работ и самостоятельной работы / Шельмина Е. А., Матолыгин А. А. - 2018. 15 с. [Электронный ресурс] - Режим доступа: https://edu.tusur.ru/publications/7536, дата обращения: 04.06.2018.

2. Андреева Н.М. Практикум по информатике [Электронный ресурс] : учебное пособие / Н.М. Андреева, Н.Н. Василюк, Н.И. Пак, Е.К. Хеннер. — Электрон. дан. — Санкт-Петербург : Лань, 2018. — 248 с., дата обращения: 04.06.2018 [Электронный ресурс] - Режим доступа: https://e.lanbook.com/book/104883, дата обращения: 04.06.2018.

#### **12.3.2. Учебно-методические пособия для лиц с ограниченными возможностями здоровья и инвалидов**

Учебно-методические материалы для самостоятельной и аудиторной работы обучающихся из числа лиц с ограниченными возможностями здоровья и инвалидов предоставляются в формах, адаптированных к ограничениям их здоровья и восприятия информации.

#### **Для лиц с нарушениями зрения:**

- в форме электронного документа;
- в печатной форме увеличенным шрифтом.

# **Для лиц с нарушениями слуха:**

- в форме электронного документа;
- в печатной форме.

# **Для лиц с нарушениями опорно-двигательного аппарата:**

- в форме электронного документа;
- в печатной форме.

# **12.4. Профессиональные базы данных и информационные справочные системы**

1. Информационно-аналитическая система Science Index РИНЦ https://elibrary.ru/defaultx.asp

2. Информационная система - https://uisrussia.msu.ru

#### **13. Материально-техническое обеспечение дисциплины и требуемое программное обеспечение**

#### **13.1. Общие требования к материально-техническому и программному обеспечению дисциплины**

#### **13.1.1. Материально-техническое и программное обеспечение для лекционных занятий**

Для проведения занятий лекционного типа, групповых и индивидуальных консультаций, текущего контроля и промежуточной аттестации используется учебная аудитория с количеством посадочных мест не менее 22-24, оборудованная доской и стандартной учебной мебелью. Имеются демонстрационное оборудование и учебно-наглядные пособия, обеспечивающие тематические иллюстрации по лекционным разделам дисциплины.

# **13.1.2. Материально-техническое и программное обеспечение для практических занятий**

Лаборатория группового проектного обучения "Социально-экономических проблем"

учебная аудитория для проведения занятий практического типа, учебная аудитория для проведения занятий лабораторного типа

634045, Томская область, г. Томск, ул. Красноармейская, д. 146, 609 ауд. Описание имеющегося оборудования:

- Рабочие станции на базе Core 2 Duo E6300 (4 шт.);
- Рабочие станции на базе Intel Core i3 3240 (10 шт.);
- Монитор 17.0 Syns Master (14 шт.);
- Портативный компьютер Acer;
- Доска магнитно-маркерная;
- Плазменный экран SAMSUNG-PS50C7HX/BWT;
- Экран на штативе;
- Комплект специализированной учебной мебели;
- Рабочее место преподавателя.
- Программное обеспечение:
- $-7-Zip$
- Google Chrome
- Microsoft Office 2007

# **13.1.3. Материально-техническое и программное обеспечение для лабораторных работ**

Учебно-вычислительная лаборатория / Компьютерный класс

учебная аудитория для проведения занятий лекционного типа, учебная аудитория для проведения занятий практического типа, учебная аудитория для проведения занятий лабораторного типа, учебная аудитория для проведения занятий семинарского типа

634045, Томская область, г. Томск, ул. Красноармейская, д. 146, 611 ауд.

Описание имеющегося оборудования:

- Сервер Intel Xeon X3430;
- Компьютер Intel Core i3-540;
- ПЭВМ Celeron 2 ГГц (Corei3-540) (18 шт.);
- Компьютер WS2 на базе Core 2 Duo E6300 (8 шт.);
- Проектор Epson EB-X12;
- Экран настенный;
- Доска магнитно-маркерная;
- Сканер Canon CanoScan UDE210 A4;
- Принтер Canon LBP-1120;
- Комплект специализированной учебной мебели;
- Рабочее место преподавателя.
- Программное обеспечение:
- $-7-Zip$
- Google Chrome
- Microsoft Office 2007
- Microsoft Windows 7 Pro
- Консультант Плюс

#### **13.1.4. Материально-техническое и программное обеспечение для самостоятельной работы**

Для самостоятельной работы используются учебные аудитории (компьютерные классы), расположенные по адресам:

- 634050, Томская область, г. Томск, Ленина проспект, д. 40, 233 ауд.;

- 634045, Томская область, г. Томск, ул. Красноармейская, д. 146, 201 ауд.;

- 634034, Томская область, г. Томск, Вершинина улица, д. 47, 126 ауд.;

- 634034, Томская область, г. Томск, Вершинина улица, д. 74, 207 ауд.

Состав оборудования:

- учебная мебель;

- компьютеры класса не ниже ПЭВМ INTEL Celeron D336 2.8ГГц. - 5 шт.;

- компьютеры подключены к сети «Интернет» и обеспечивают доступ в электронную информационно-образовательную среду университета.

Перечень программного обеспечения:

- Microsoft Windows;
- OpenOffice;

- Kaspersky Endpoint Security 10 для Windows;

- 7-Zip;

- Google Chrome.

#### **13.2. Материально-техническое обеспечение дисциплины для лиц с ограниченными возможностями здоровья и инвалидов**

Освоение дисциплины лицами с ограниченными возможностями здоровья и инвалидами осуществляется с использованием средств обучения общего и специального назначения.

При занятиях с обучающимися **с нарушениями слуха** предусмотрено использование звукоусиливающей аппаратуры, мультимедийных средств и других технических средств приема/передачи учебной информации в доступных формах, мобильной системы преподавания для обучающихся с инвалидностью, портативной индукционной системы. Учебная аудитория, в которой занимаются обучающиеся с нарушением слуха, оборудована компьютерной техникой, аудиотехникой, видеотехникой, электронной доской, мультимедийной системой.

При занятиях с обучающимися **с нарушениями зрениями** предусмотрено использование в лекционных и учебных аудиториях возможности просмотра удаленных объектов (например, текста на доске или слайда на экране) при помощи видеоувеличителей для комфортного просмотра.

При занятиях с обучающимися **с нарушениями опорно-двигательного аппарата** используются альтернативные устройства ввода информации и другие технические средства приема/передачи учебной информации в доступных формах, мобильной системы обучения для людей с инвалидностью.

#### **14. Оценочные материалы и методические рекомендации по организации изучения дисциплины**

#### **14.1. Содержание оценочных материалов и методические рекомендации**

Для оценки степени сформированности и уровня освоения закрепленных за дисциплиной компетенций используются оценочные материалы в составе:

#### **14.1.1. Тестовые задания**

1. С какими видами информации (по форме её представления) Вы можете столкнуться в своей профессиональной деятельности?

a. текстовая, числовая, графическая, табличная;

b. научная, социальная, политическая, экономическая, религиозная;

c. визуальная, звуковая, тактильная, обонятельная, вкусовая;

d. математическая, биологическая, медицинская, психологическая;

2. Для обеспечения информационной безопасности защиту от вирусов осуществляют специальные программы, которые называются…

1. системные программы;

2. антивирусные программы;

3. прикладные программы;

4. операционные системы;

3. С помощью каких средств Excel можно проанализировать результаты исследований?

a. диаграммы;

b. абсолютная адресация ячеек;

c. относительная адресация ячеек;

d. имя листа;

4. Какая из ссылок, заданная в Excel, является абсолютной?

a. С22;

b. \$A\$5;

c. #A#5;

d. AB;

5. Финансовый документ, созданный в электронной таблице Excel, называется:

a. рабочая книга;

b. рабочий лист;

c. таблица;

d. ячейка;

6. Какое высказывание о компьютерном вирусе неверно:

a. вирус мешает подключению флешки;

b. вирус может уменьшать свободную оперативную память компьютера;

c. вирус искажает информацию на компьютере;

d. вирус уничтожает информацию на компьютере;

7. Для анализа каких-либо экономических данных в MS Excel можно построить диаграмму.

На основе чего строится такая диаграмма в MS Excel?

a. книги Excel;

b. графического файла;

c. текстового файла;

d. данных таблицы;

8. MS Excel относится к виду программного обеспечения:

a. инструментальному;

b. базовому;

c. прикладному;

d. профессионально – ориентированному;

9. В MS Word операция Формат позволяет осуществить:

a. сохранение документа;

b. вставку таблицы;

c. выбор параметров абзаца и шрифта;

d. вставку рисунка;

10. С какого символа начинается формула в Excel?

 $a = \frac{1}{2}$ 

 $b +$ ;

c. пробел;

d. не имеет значения с какого символа;

11. Электронная таблица – это:

a. прикладная программа для обработки кодовых таблиц;

b. прикладная программа, предназначенная для обработки структурированных в виде таблицы данных;

c. системная программа, управляющая ресурсами персонального компьютера при обработке

таблиц;

d. устройство персонального компьютера, управляющее его ресурсами;

12. К программам специального назначения не относятся:

a. бухгалтерские программы;

b. экспертные системы;

c. системы автоматизированного проектирования;

d. текстовые редакторы;

13. Компьютеры одной организации, связанные каналами передачи информации для совместного использования общих ресурсов и периферийных устройств и находящиеся в одном здании, называют сетью:

a. региональной;

b. территориальной;

c. локальной;

d. глобальной;

14. Компьютер, предоставляющий свои ресурсы другим компьютерам при совместной работе, называется:

a. коммутатором;

b. сервером;

c. модемом;

d. адаптером;

15. Сети, объединяющие компьютеры в пределах одной отрасли, корпорации:

a. локальные;

b. региональные;

c. корпоративные;

d. почтовые;

16. Web-сайт – это:

a. взаимосвязанные страницы, принадлежащие какому-то одному лицу или организации;

b. папка, содержащая набор произвольных файлов;

c. отдельный файл, имя которого имеет расширение .htm или .html;

d. файл с расширением .doc или .txt;

17. Согласно этому протоколу передаваемое сообщение разбивается на пакеты на отправляющем сервере и восстанавливается в исходном виде на принимающем сервере:

a. TCP;

b. IP;

c. HTTP;

d. WWW;

18. Web-браузер – это:

a. взаимосвязанные страницы, принадлежащие одному лицу или организации;

b. компьютер, на котором работает сервер-программа WWW;

c. клиент-программа WWW, обеспечивающая пользователю доступ к информационным ресурсам Интернета;

d. отдельный файл, имя которого имеет расширение .htm или .html;

19. Компьютерные вирусы можно классифицировать по:

a. по времени создания;

b. среде обитания;

c. по месту создания;

d. по дате создания;

20. Укажите неправильную формулу в MS Excel:

a. А2+В4

 $b. = A1/C453$ 

c.  $=C245*M67$ 

 $d =$  O89-K89

#### **14.1.2. Экзаменационные вопросы**

1. Понятие информации. Общая характеристика процессов сбора, передачи, обработки и на-

копления информации.

2. Свойства информации, показатели качества информации, формы представления информации.

3. Меры и единицы количества и объема информации.

4. Системы счисления.

5. История развития ЭВМ. Понятие и основные виды архитектуры ЭВМ.

6. Состав и назначение основных элементов персонального компьютера, их характеристики.

7. Запоминающие устройства: классификация, принцип работы, основные характеристики.

8. Устройства ввода/вывода данных, их разновидности и основные характеристики.

9. Понятие системного и служебного (сервисного) программного обеспечения: назначение, возможности, структура.

10. Операционные системы. Файловая структура операционных систем. Операции с файлами. Файловая структура операционных систем.

11. Пакеты прикладных программ. Инструментарий решения функциональных задач. Технологии обработки текстовой информации. Электронные таблицы. Технологии обработки графической информации. Средства электронных презентаций.

12. Инструментарий технологии программирования. Классификация инструментов. Классификация языков программирования.

13. Понятие «компьютерный вирус». Действия компьютерных вирусов. Классификация вирусов.

14. Антивирусные средства. Методы антивирусной защиты. Профилактика заражения виру $com$ 

15. Создание архивных файлов. Создание самораспаковывающихся архивных файлов. Архивирование под паролем.

16. Программные средства для работы в Интернет. Доступ к сети Интернет. Методы размещения информации в Интернет. Виды служб в Интернет.

17. Методы поиска информации в Интернет.

18. Поисковые каталоги. Поисковые системы (поисковые машины) в Интернет.

19. Язык запросов. Способы поиска и получения информации.

20. Понятие сайта.

# 14.1.3. Зачёт

1. Понятие информации и информатики.

2. Процессы обработки информации.

3. Формы и способы представления информации.

4. Объем информании.

5. Позиционные и непозиционные системы счисления.

6. История развития ЭВМ.

7. Архитектура ЭВМ.

8. Вилы памяти ЭВМ.

9. Устройства ввода/вывода данных.

10. Виды программного обеспечения.

11. Операционные системы.

12. Прикладное программное обеспечение.

13. Языки программирования высокого уровня.

14. Информатизация общества.

15. Математические основы информатики

#### 14.1.4. Темы контрольных работ

Создание и редактирование графических изображений в MS Word Созлание презентаций в MS PowerPoint

#### 14.2. Требования к оценочным материалам для лиц с ограниченными возможностями здоровья и инвалидов

Для лиц с ограниченными возможностями здоровья и инвалидов предусмотрены дополнительные оценочные материалы, перечень которых указан в таблице 14.

Таблица 14 – Дополнительные материалы оценивания для лиц с ограниченными возможностями здоровья и инвалидов

| Категории                                             | Виды дополнительных оценочных                                                                                  | Формы контроля и оценки                    |
|-------------------------------------------------------|----------------------------------------------------------------------------------------------------|--------------------------------------------|
| обучающихся                                           | материалов                                                                                                    | результатов обучения                       |
| С нарушениями<br>слуха                                | Тесты, письменные самостоятельные<br>работы, вопросы к зачету,<br>контрольные работы                           | Преимущественно письменная<br>проверка     |
| С нарушениями                                         | Собеседование по вопросам к зачету,                                                                            | Преимущественно устная проверка            |
| зрения                                                | опрос по терминам                                                                                              | (индивидуально)                            |
| С нарушениями<br>опорно-<br>двигательного<br>аппарата | Решение дистанционных тестов,<br>контрольные работы, письменные<br>самостоятельные работы, вопросы к<br>зачету | Преимущественно дистанционными<br>методами |
| С ограничениями по                                    | Тесты, письменные самостоятельные                                                                              | Преимущественно проверка                   |
| общемедицинским                                       | работы, вопросы к зачету,                                                                                      | методами исходя из состояния               |
| показаниям                                            | контрольные работы, устные ответы                                                                              | обучающегося на момент проверки            |

#### **14.3. Методические рекомендации по оценочным материалам для лиц с ограниченными возможностями здоровья и инвалидов**

Для лиц с ограниченными возможностями здоровья и инвалидов предусматривается доступная форма предоставления заданий оценочных средств, а именно:

- в печатной форме;
- в печатной форме с увеличенным шрифтом;
- в форме электронного документа;
- методом чтения ассистентом задания вслух;
- предоставление задания с использованием сурдоперевода.

Лицам с ограниченными возможностями здоровья и инвалидам увеличивается время на подготовку ответов на контрольные вопросы. Для таких обучающихся предусматривается доступная форма предоставления ответов на задания, а именно:

- письменно на бумаге;
- набор ответов на компьютере;
- набор ответов с использованием услуг ассистента;
- представление ответов устно.

Процедура оценивания результатов обучения лиц с ограниченными возможностями здоровья и инвалидов по дисциплине предусматривает предоставление информации в формах, адаптированных к ограничениям их здоровья и восприятия информации:

#### **Для лиц с нарушениями зрения:**

- в форме электронного документа;
- в печатной форме увеличенным шрифтом.

# **Для лиц с нарушениями слуха:**

- в форме электронного документа;
- в печатной форме.

#### **Для лиц с нарушениями опорно-двигательного аппарата:**

- в форме электронного документа;
- в печатной форме.

При необходимости для лиц с ограниченными возможностями здоровья и инвалидов процедура оценивания результатов обучения может проводиться в несколько этапов.